# Scalable Performance Clustering State of the Art and the future

#### Donald Becker Scyld Software A Penguin Computing Company

becker@scyld.com

Presented with MagicPoint

# **Definitions**

### Cluster: A widely used term meaning

 $\Box$ Independent computers □ Combined into a unified system  $\Box$ Through software and networking

# Cluster Types:

□Scalable Performance Cluster □High Availability (Fail-over) Cluster Resource Access Cluster

### What is Beowulf?

#### Beowulf is

□ Scalable Performance Clusters based on □ Commodity hardware  $\Box$ Private system network □Open source software (Linux) infrastructure

# What is Beowulf?

#### Scalable Performance Clusters

 $\Box$ Improving performance proportionally with added machines

Commodity hardware

Mass-market, stand-alone compute nodes

Private system network

 $\Box$  Nodes dedicated to computation

 $\Box$  Predictable, efficient and a simple security model

Open source software (Linux) infrastructure

□ Core software is verifiable

### Why clusters?

#### Price for Performance

□Obvious initial reason  $\Box$  Business market pays for engineering  $\Box$  Efficient distribution and service channels

As-need Scalability  $\Box$  New machines can be automatically added  $\Box$ New, faster machines can replace older machines  $\Box$  Architecture and software remains the same  $\Box$  Investment preserved

Commodity platforms  $\Box$  Performance growth rate  $\Box$  Better continuity and availability  $\Box$  Long-term viability

## Advantages of Commodity Systems

#### Commodity CPUs

Always available  $\Box$ Many vendors Multiple CPU development teams  $\Box$ Rapid improvements

Common environment software $\Box$  HPC software traditionally "utilitarian" □Software differences a barrier to understanding and use Beowulf Project

 $\Box$  The Beowulf Project was started at NASA in 1994  $\Box$  Beowulf was intended to supplement supercomputers  $\Box$ "Beowulf" was an apt project name  $\Box$  Linux continues to be the dominant cluster OS

Scyld Beowulf  $\Box$  Scyld was started in 1998  $\Box$  Redesigned for ease of use and deployment  $\Box$  Scyld Beowulf is the Scyld product  $\Box$ Innovative new generation cluster software □"Scyld" was the father of Beowulf

#### Cluster Software

What is important in a cluster software system?

```
Well, what are the problems?
```
 $\Box$ Complexity System management model  $\Box$ Installation First use learning curve  $\Box$  Applications to use the system Tool availability □ Maintenance Maturity and continuity

Understanding the goal helps show the path

Uniform virtual environment Single System Image

Single System Illusion Creating the illusion of a single standard machine  $\Box$ No performance impact allowed □ Changed+simpler is not necessarily simpler

How have these problems been addressed in the past?

#### Classic Beowulf

Full OS installation on all nodes □ Supports user login on any node  $\Box$  Administration by scripts □ Consistency and synchronization tools □Cluster monitoring GUI

### New-generation Solution

How the world gotten better?

#### New-generation Beowulf

□Full OS installation only on "master"

Compute nodes designed as a computational resource

- □ Single point administration
- $\Box$  Single point updates
- □Single process space view

□ Centralized monitoring and job control

# Scyld Beowulf

A standard, supported Beowulf cluster operating system Simplifies integration and administration Targeting deployment of complex applications

What it is not: Automatic parallelization  $\Box$ A new language, or An integrated development environment.

# Scyld Beowulf Features

#### $\Box$ "Install once, execute everywhere"

 $\Box$  Administration and use is very similar to a single machine  $\Box$ Dynamically adding compute nodes is fast and automatic  $\Box$  Scalable to over a thousand compute nodes  $\Box$ Eliminates software version skew

 $\Box$  Based on Linux

 $\Box$  Open Source software infrastructure

# Design Philosophy and Goals

# Administrators

□ Simplicity

 $\Box$ Minimal new cluster-specific tools

Users

 $\Box$  Application users should not need to know they are on a cluster  $\Box$  Administration should require little new knowledge

**Developers**  $\Box$  Need to be sophisticated only in application area Compile-run development cycle, not compile-copy-run  $\Box$ Deployment with a single executable

"Master" front-endMultiple "Slave node" compute machines Booting and configuration controlled from a master

#### **Master**

 $\Box$  Full operating system installation

All standard tools and utilities available unchanged

Supports user login

 $\Box$  Provides OS, drivers, libraries and applications **Slaves** 

□Tuned kernel

 $\Box$  No required file system

 $\Box$  No user logins or system services

 $\Box$  No required executables!

#### Master-Controlled Cluster System Model

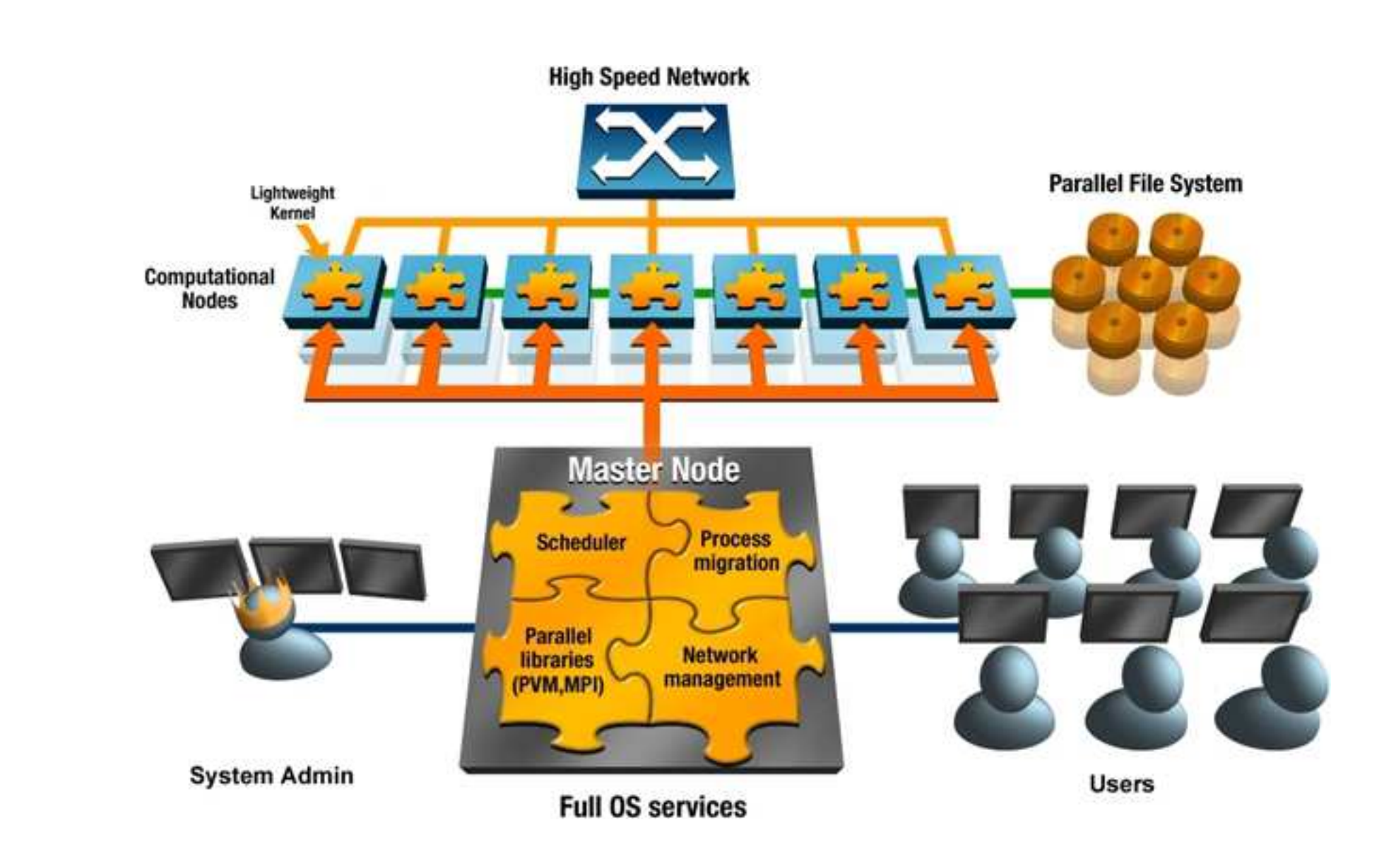

# Why this System Model?

Combines the advantages of A standard user environment Ability to run unchanged applications □ Specialized compute systems

# Scyld Beowulf Single System Image

Single Installation Single point upgrade □Kernel, drivers, system libraries  $\Box$  User applications, user libraries No version skewZero-installation scaling  $\Box$ New nodes take seconds to provision  $\Box$  Full performance on compute nodes File system semantics selected  $\Box$  At system integration, or  $\Box$  By administrator Unified process space

## Operational Details

Nodes are added dynamically □PXE or Scyld Beoboot booting  $\Box$  Provisioning takes as little as one second  $\Box$  Next started job may use new node A heartbeat is used to detect missing and failed systems  $\Box$ Immediately removed from scheduling  $\Box$  Eventually running processes reported as crashed Detection of lost system connection □ Compute node default is rebooting after 30 seconds □ Configurable behavior

#### Subsystems Overview

Booting and Provisioning Clusters

Unified Process Space

Beowulf Name Services

**Scheduling** 

## Booting and Provisioning

Functionality not needed with a grid Tightly tied with the architecture and management Some systems mistakenly assume it "just happens" An opportunity and challenge

# Booting Clusters

Booting has long been a hot topic Various boot mediaDisk-based and Disk-less models □ Safe system software updates problematic  $\Box$  Multiple reporting points for boot problems

### BeoBoot: Scyld Booting and Provisioning

#### Boot requirements

□Reliable network boot

 $\Box$  Dynamic new node addition

□ All run-time components from a controlling system

 $\Box$  Configuration from a central point

**Solution**  $\Box$  Unchanging boot code Scyld developed BeoBoot Stage 1 Now ubiquitous PXE network boot □ Flow controlled boot server  $\Box$ Kernel and minimal system from a boot server  $\Box$  Configuration and provisioning from a master

#### Beoboot Stage 2: Initial Provisioning

Beoboot has a minimal initial system  $\Box$ Identifies network devices □ Loads network device driver  $\Box$  Contacts server for identity information  $\Box$  Connects to master for configuration

The magic is...

This Space Intentionally Blank

Concept: Configure for specific need

For a compute node:  $\Box$  Master sets time of day  $\Box$  Master mounts file systems  $\Box$  Master starts any application or services

#### Compute nodes with Scyld Beowulf

Base system model is "diskless administrative" Only 10-50MB of required cached data Default environment supports most applications  $\Box$  Visible /lib/\* libraries  $\Box$ /etc/ is mostly empty /etc/passwd and /etc/group are not needed! /etc/mtab exists only so that 'df' works. Name services (hostname, password) are usually bypassed.  $\Box$ No /bin or other

Recommended but optional local disks  $\Box$  Used for databases and additional caching  $\Box$  Optionally mounted and checked on startup

#### Problems:

 $\Box$ Starting jobs on a dynamic cluster  $\Box$  Monitoring and controlling running processes Allowing interactive and scheduler-based usage

Opportunity:

 $\Box$  Clusters jobs are issued from designated masters  $\Box$  That master has exactly the required environment  $\Box$  We already have a POSIX job control model  $\Box$ Tight communication

### Solution: A Beowulf Cluster Process Space

Create a cluster-wide Unified Process Space  $\Box$  Control processes with a local process table entry  $\Box$  Forward signals and exit status Precise process creation through migration  $\Box$  Remote fork or execute to create processes  $\Box$ Implement using checkpoint/restart migration  $\Box$  Magic trick: make it fast and efficient

#### Result

 $\Box$  All jobs appear to exist on the front-end "master".  $\Box$ Job control and process monitoring work as expected! Control-Z suspends all jobs, "bg" starts all running  $\Box$ The 'ps' and 'top' programs work unchanged

Start-up □ Under 10 msec. to complete a remote job!  $\Box$ 10X faster than rsh, 20-30X ssh

No run time performance impact  $\Box$  System calls and paging are local  $\Box$  Process status update to master is compact and low-rate  $\Box$  Only fork(), signals and exit() require a round-trip interaction □ Compare to transparent process migration of Mosix

#### How BProc works

#### BProc is a "Directed Process Migration" Mechanism BProc has architectural elements of

- □Remote Fork
- Process migration
- □ Checkpoint / restart
- Design details
- $\Box$  VMA dump and restart -- essentially "checkpoint" to a socket/stream
- $\Box$  In general, files and sockets are closed
- Ostdin, stdout, and stderr may remain connected
- $\Box$  Process environment info (process ID) appears unchanged
- $\Box$  Preserves POSIX process family semantics
- $\square$  Signals (SIG\*) are forwarded both ways.
- $\Box$  Slave updates state to master.
- $\Box$ Resource usage on exit

#### How can this be Fast?

□ Cached libraries ("VMA regions") □ Copy on changed pages in known VMA regions DCopy unknown VMA regions

Improvements  $\Box$  Better dynamic caching of objects □ Caching selection of RAM (default) or local disk □Pluggable transport selection e.g. TCP or Myrinet Detach process and re-master node

#### Name Service / Directory Service

"Name Service" and "Directory Service" mean the same thing.

A directory service Maps a name to a value, or  $\Box$  Provides a list of names.

Specific Examples  $\Box$ User names Password and user informationHost names IP addresses and Ethernet MAC addresses $\Box$ Network groups OA list of similar hosts

#### Benefits of Cluster Nameservices

Why are cluster nameservices important?

**Simplicity**  $\Box$  Eliminates per-node configuration files  $\Box$  Automates scaling and updates **Performance**  $\Box$  Avoid the serialization of network name lookups.  $\Box$  Avoid communicating with a busy server Avoid failures from server overload $\Box$  Avoid the latency of consulting large databases

Why can we do a better job?

Clusters have a single set of users User credentials available at job initiation point New nodes will have predictable names Cluster nodes are granted similar access permissions

### Solution: BeoNSS, Beowulf Name Services

#### BeoNSS is a mechanism that

 $\Box$ Caches, □ Computes or Avoids name lookup

#### Hostnames

Cluster hostnames have the form .<N>Syntax does not conflict  $\Box$  Compare with DNS and local hostnames Special names for "self" and "master" □ Current machine is ".-2" or "self". Master is known as ".-1" Aliases of "master" and "master0".

Cluster nodes start at ".0" $\square$  Zero based for flexibility  $\Box$  Do not assign ".0" for 1-based naming  $\Box$  Extend to maximum node e.g. ".31"  $\Box$ Maximum resolvable number defined.

Names are reported as password table entry 'pwent'

Processes are moved with their user informationBeoNSS reports only the current user and root  $\Box$  Cluster jobs do not need to know other users  $\Box$  Much faster than scanning large lists

#### Other name services

#### Netgroups to automate file server export security Services and Protocols databases

 $\Box$  All common, fixed values □Frequency of use analysis to select and sort entries

#### Scheduling on Grids vs. Clusters

Similar words and concepts are used Opportunities and thus architecture differ Clusters support interactive and administrative use Scheduling: A combination of concepts about running jobs

Queuing: Delaying jobs until resources are available Backfill: Reordering queue for better utilization Mapping: Assigning processes of a job to nodes Environment Configuration: Making files, etc. available Job Initiation: Creating processes on specified nodes Job Control: Stopping, resuming and killing processes Reporting: Tracking resource usage and exit status Environment Clean-up: Undoing configuration

## Scyld Beowulf Scheduling Support

Queuing: BBQ, or external scheduler Backfill: Only with external scheduler Mapping: Beomap, NPR, or external scheduler Environment Configuration: Ad hoc, responsibility of job Job Initiation: BProc Job Control: BProc Reporting: BProc Environment Clean-up: Ad hoc

Scyld supports external schedulers,

Differences between Scyld and External Schedulers

Scyld programs call library functions for a map Extensible by dynamic loading libraries into the application

External Schedulers provide a daemon that schedules jobs Extensible by loading dynamic libraries into the daemon

### Scyld Scheduler Interface

Scyld provides centralized scheduler support

#### Use Beostat library

 $\Box$  node capability: processor count, speed, memory  $\Box$  status: load average, free memory Use BProc library for node state  $\Box$  Node state is up  $\Box$  Permission for user execution Option to force scheduler-only job submissions  $\Box$  Set node group ownership to scheduler  $\Box$  Set execute permission only for group

### BeoMap, the Scyld Mapping System

Beomap is a layered job mapping system Programs call beomap functions Scripts call 'beomap' program  $\Box$ Thin wrapper for mapping function NODE=beomap --no-local --np 1 Mapping interacts with node status  $\Box$  Node state -- only use 'up' nodes  $\Box$  Node information -- need free memory

### BeoMap Implementation Layer

The BeoMap system allows "pluggable" schedulers  $\Box$  Looks for system- or user-provided dynamic library  $\Box$ Library function is passed a key (program name) Default scheduler is good for most uses □ Looks for least-loaded nodes  $\Box$  Prefers grouping processes on SMP nodes  $\Box$  Sorts node list by node number Extended schedulers $\Box$  Have access to program name, BeoStat library and BProc state

# BeoMap

BeoMap: a better approach □ Other schedulers are daemon-based  $\Box$  Loading dynamic libraries is more efficient and flexible  $\Box$  Users and administrators may install customized rules Complex network topologies may be handled Why is this possible in Scyld?  $\Box$ Kernel-enforced node ownership mechanism  $\Box$ Invalid mappings simply fail. Daemon-based schedulers must be closed systems □ May not execute arbitrary user code  $\Box$  Must use only their internal statistics and job monitoring

# Using Scyld Beowulf Cluster

### Application Server Cluster

Compute nodes used as server nodes Inverts traditional cluster network $\Box$  Server nodes connect to master and Internet  $\Box$  Master is firewalled by server nodes

## Application Server Security

Highly Secure Server Nodes  $\Box$  No network services to exploit  $\Box$ No OS password information  $\Box$ No local executables Applications "locked" to not migrate from node

### Example Script

Script Run on master at start Uses standard \*NIX process concepts

```
while true; do
\BoxNODE='beomap --no-local --np 1'
□bpsh $NODE appserver
\Boxlogger -t appserver Exited with status $?
done
```
### Using Beowulf Process Space (BProc) Calls

Cluster applications can be very simple.

Basic call is bproc\_move(), bproc\_rfork()  $\Box$  Remote move or fork semantics  $\Box$ Takes a numeric destination node ID.  $\Box$  Available node ID may be found from the NPR or beomap library  $\Box$  Resulting processes controlled with \*NIX interface

See 'modprobe' for a great example  $\Box$  Reads dependency file from the master  $\Box$  Reads kernel symbols from the slave  $\Box$  Reads driver module from the master □ Loads module into slave kernel

#### Pragmatic Issues

Scyld is a complete supported OS distribution  $\Box$  Ships as installation/upgrade CDs  $\Box$  Provides isolation from unexpected "upgrade" changes □ Allows delivering a real cluster OS Automated installation part of consistent deploys Avoid system changes with re-install  $\Box$  Don't confuse installation time with learning!

### Implications of Single System Image

# Single System Image and ad hoc installations are fundamentally at odds

 $\Box$  One kernel over cluster Consider a Filesystem or NIC driver update  $\Box$  One set of utilities over the cluster Node specialization not a conflict with this principle

Selecting an optimized kernel is not automatic Per-machine library and kernel optimizations problematic  $\Box$  Breaks singles point, single file updates  $\Box$  Breaks application portability and repeatability

# Node Specialization

Specialization allowed by  $\Box$  Specific machine (MAC address)  $\Box$  Position in cluster (node number) □Hardware resources Heterogeneity support □Range of support hardware is a common question  $\Box$ Instruction set must be the same Cannot run the application otherwise  $\Box$ Installed hardware detection is automatic o Drivers installed based on e.g. PCI ID

#### Operation Issues

Dynamically, automatically scalable New nodes assigned a permanent node number Based on MAC address Manual intervention to renumber New nodes take only seconds to provision  $\Box$ 750 msec for base system  $\Box$  Disk detection and file system mounts extra

All system tools should be "hard" and single layered

Don't rely on interpreters: "Perl v5.6.1.33 only"  $\Box$  Reserve interpreters for end site use  $\Box$  Provide language bindings for system interfaces Single layer implementation  $\Box$  Human-oriented text configuration files  $\Box$ Trace problems back to the original configuration  $\Box$  Generated configuration files are a potential disaster Libraries, shell, command line and GUI interfaces GUIs

Provide an efficient monitoring interface

 $\Box$  Example: Keep vital state mappable shared memory

#### Future

Even better boot and failure analysis system PXE-based CPU and NIC detection $\Box$  Complete boot state (failure) reporting  $\Box$  Environment and kernel fault reporting Multiple master architectures  $\Box$  Different structures are possible Automatic detection and configuration needed Integrated process mirroring  $\Box$  Extension to existing migration □ Opportunity with InfiniBand and other RDMA □ Client pull may increases scalability  $\Box$  Reliability trade-off Complete virtual environment creation and mirroring  $\Box$  Too inefficient today  $\Box$  Extend process migration to environment migration

And now the commercial message

Training available on-site or scheduled Northrop Grumman hosts training in D.C. area

Scyld Beowulf is available on GSA and SEWP Integrated clusters, integration services, professional services

Penguin Computing provides standard clusters Most common commercial cluster deployments: □ AMD Operton w/ gigabit Ethernet or Infiniband  $\Box$ Intel Xeon on racks or blades